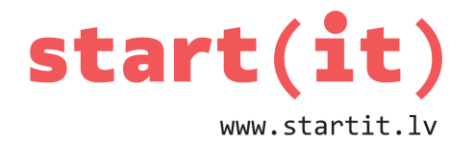

# **DARBS AR SIMBOLU VIRKNĒM**

16.nodarbība - uzdevumi

#### **1. UZDEVUMS**

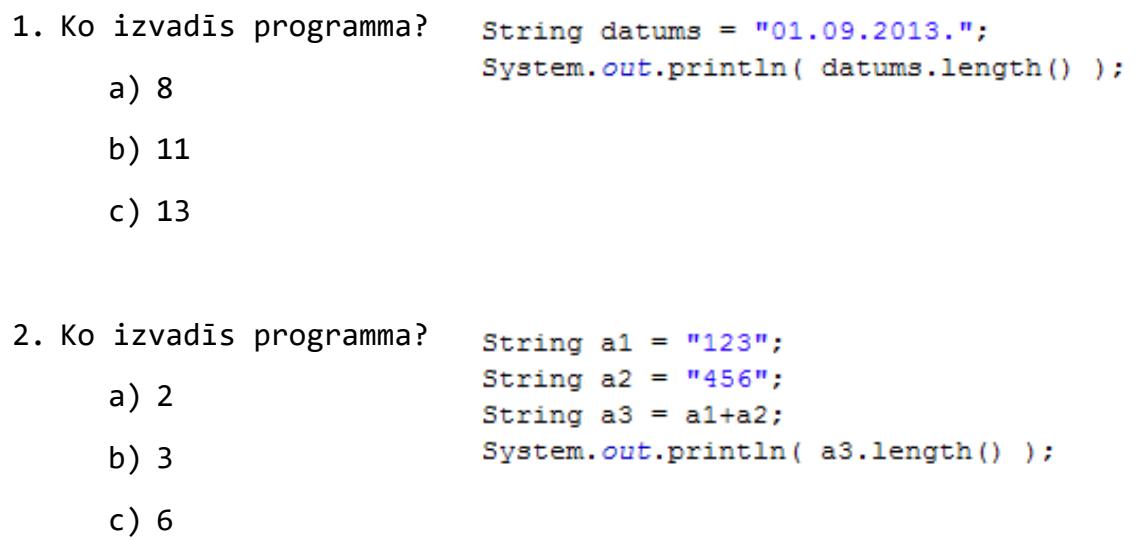

#### **2. UZDEVUMS**

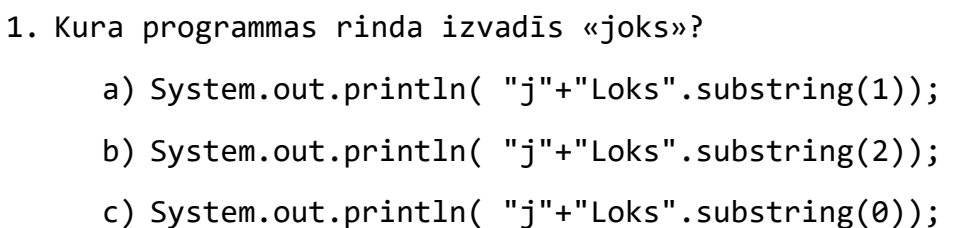

- 2. Ko izvadīs programma? String diena = "Piektdiena"; System.out.println(diena.substring(4,6)); a) diena b) tdi
	- c) td

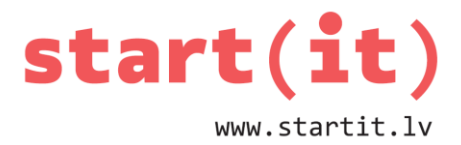

### **3. UZDEVUMS**

- 1. Kura programmas rinda izdrukās **false**?
	- a) System.out.println( "Otrdiena".equals("Otrdiena") );
	- b) System.out.println( "Otrdiena".contains("diena") );
	- c) System.out.println( "Otrdiena".contains("Diena") );

```
2. Ko izvadīs programma?
                         String iela = "Dzirnavu".toUpperCase();
                         System.out.println( iela.charAt( 5 ));
     a) N
```
- b) A
- c) a

#### **4. UZDEVUMS**

Izveidot programmu, kas izmet no teksta liekās atstarpes. Ja dots teksts: «te ir sarakstitas liekas atstarpes», tad programma izvadīs: «te ir sarakstitas liekas atstarpes».

```
String teksts = "Teksts
                         ar liekam
                                        atstarpem
                                                    starp vardiem";
String pareizs = " "boolean atstarpe = false;
for( int i=0; |i<teksts.length()|; i++ ) {
   char c = teksts.charAt(i);
   if (c == 1) \}if (!atstarpe) {
           pareizs = pareizs + c;
       Y.
       atstep = true;else {
       pareizs = pareizs + c;
       atstarpe = false;System.out.println( pareizs );
```
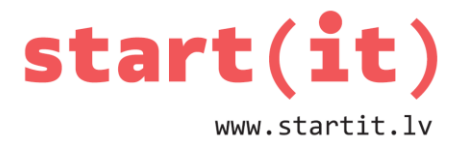

#### **UZDEVUMI PATSTĀVĪGAM DARBAM**

- 1. Uzrakstīt programmu, kas izdrukā katru virknes burtu jaunā rindā.
- 2. Uzrakstīt programmu, kas no ievadītā teksta izņem figūriekavas.
- 3. Uzrakstīt programmu, kas saskaita, cik ievadītajā tekstā ir vārdi (pieņemot, ka starp vārdiem ir tieši viena atstarpe).
- 4. Uzrakstīt programmu, kas izvada trīsstūri no lielajiem burtiem.

 $\mathbf T$ TR TRI TRIS TRISS TRISST TRISSTU TRISSTUR TRISSTURI TRISSTURIS

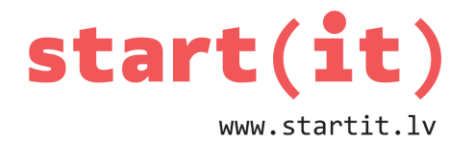

## UZDEVUMU IESPĒJAMIE ATRISINĀJUMI

<sup>1</sup>

```
1<sub>1</sub>String teksts = "Sodien ir skaista diena";
       for( int i=0; i<teksts.length(); i++ ){
           System.out.println( teksts.charAt(i) );
       Y
       String iekavas = "Teksts {ar} {figur} {iekavam}";
2.String bez = "";
       for( int i=0; i<iekavas.length(); i++ ){
           char c = iekavas.charAt(i);if (c := ' \{ ' ) \}if (c := '')' ) {
                   bez = bez + c;\mathbf{1}Y.
       Ŧ
       System.out.println( bez );
3.
       String vardi = "Es protu saskaitit, cik te ir vardi.";
       int n = 0:
       for( int i=0; i<vardi.length(); i++ ) {
           if ( \text{vardi}.\text{char}\text{At} ( i ) == '' )
               n++;Y.
       System.out.println( "Teksta ir "+(n+1)+" vardi" );
4.String tris = "Trissturis";
      String lielie = tris.toUpperCase();
      for( int i=0; i<lielie.length(); i++ ) {
           System.out.println( lielie.substring(0,i+1) );
```